**Fidelity Audio Bluesound Node 2i Interface installation guide** 

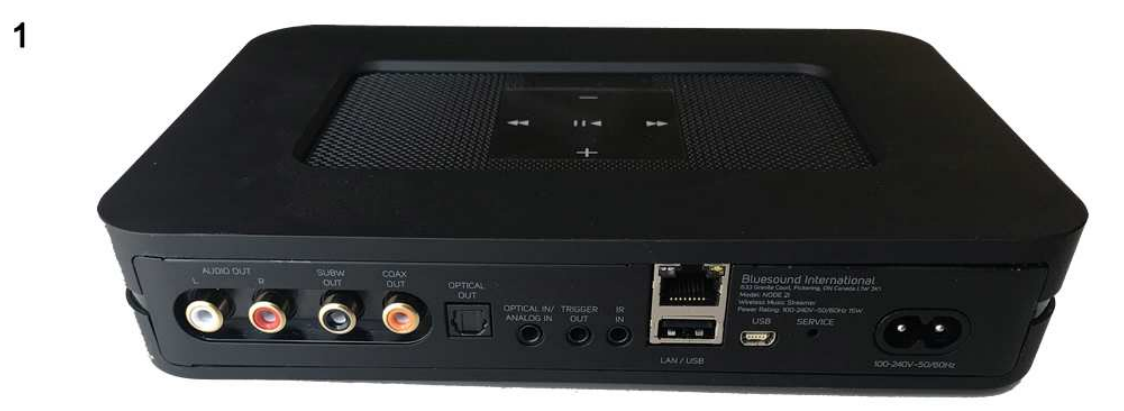

Remove back panel held by magnets.

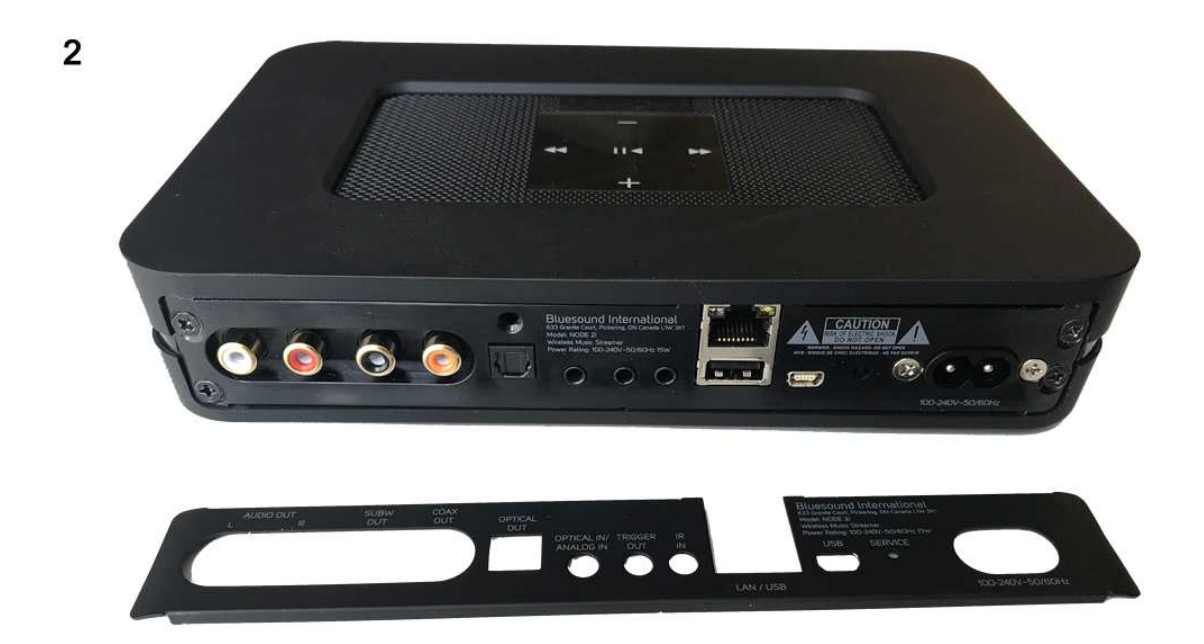

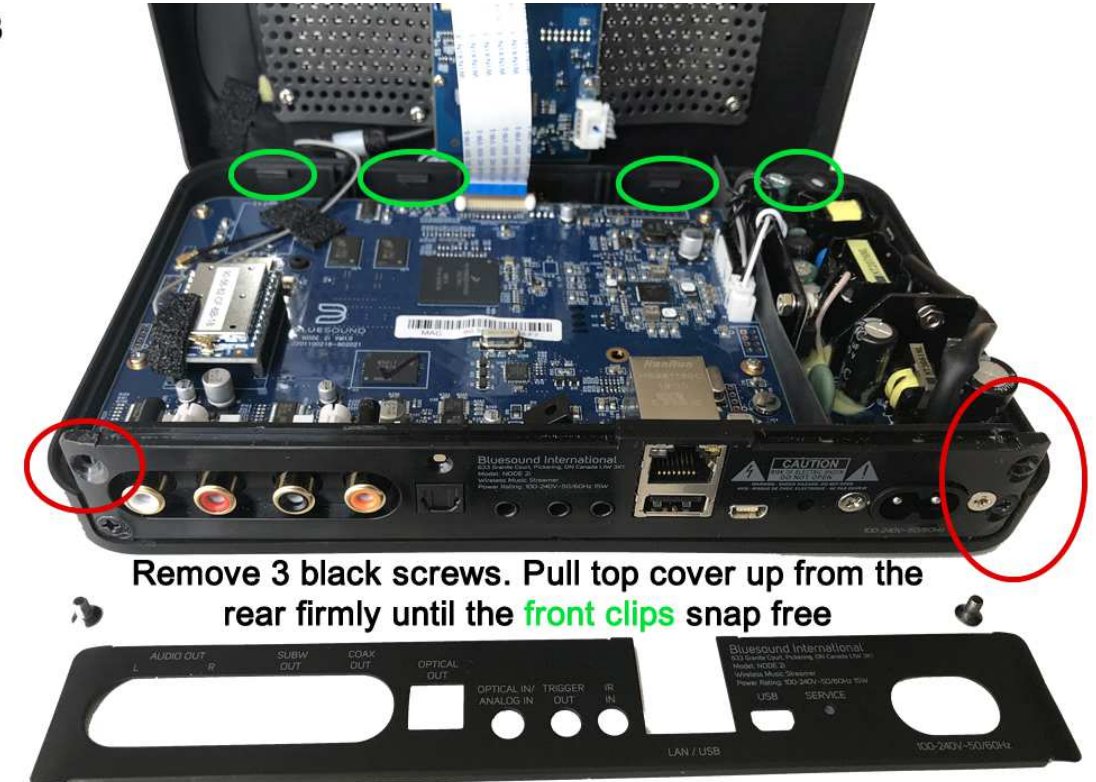

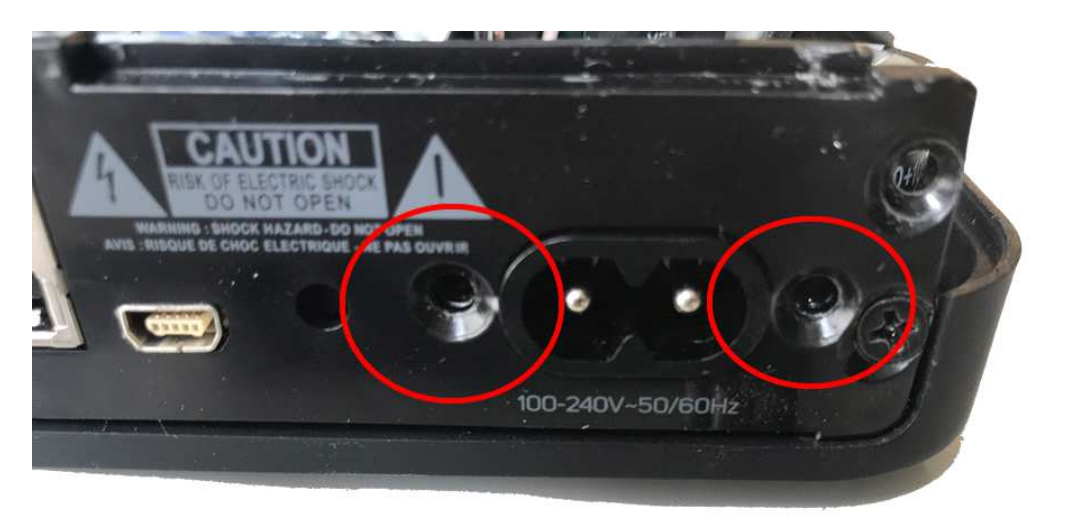

 $\overline{\mathbf{4}}$ 

Remove two silver screws from ac input

 $\mathbf{3}$ 

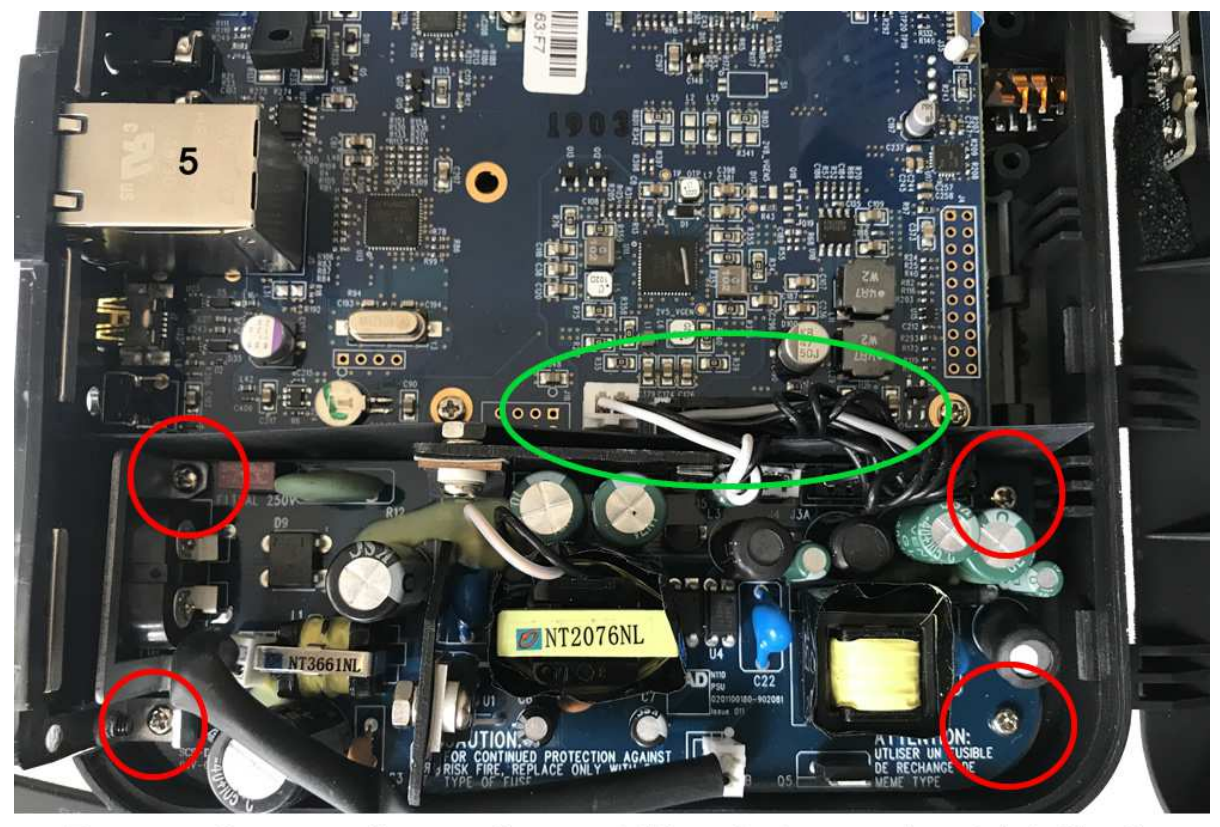

Remove 4 screws from pcb + metal bracket around ac inlet. Unplug the two connectors from the Bluesound pcb.

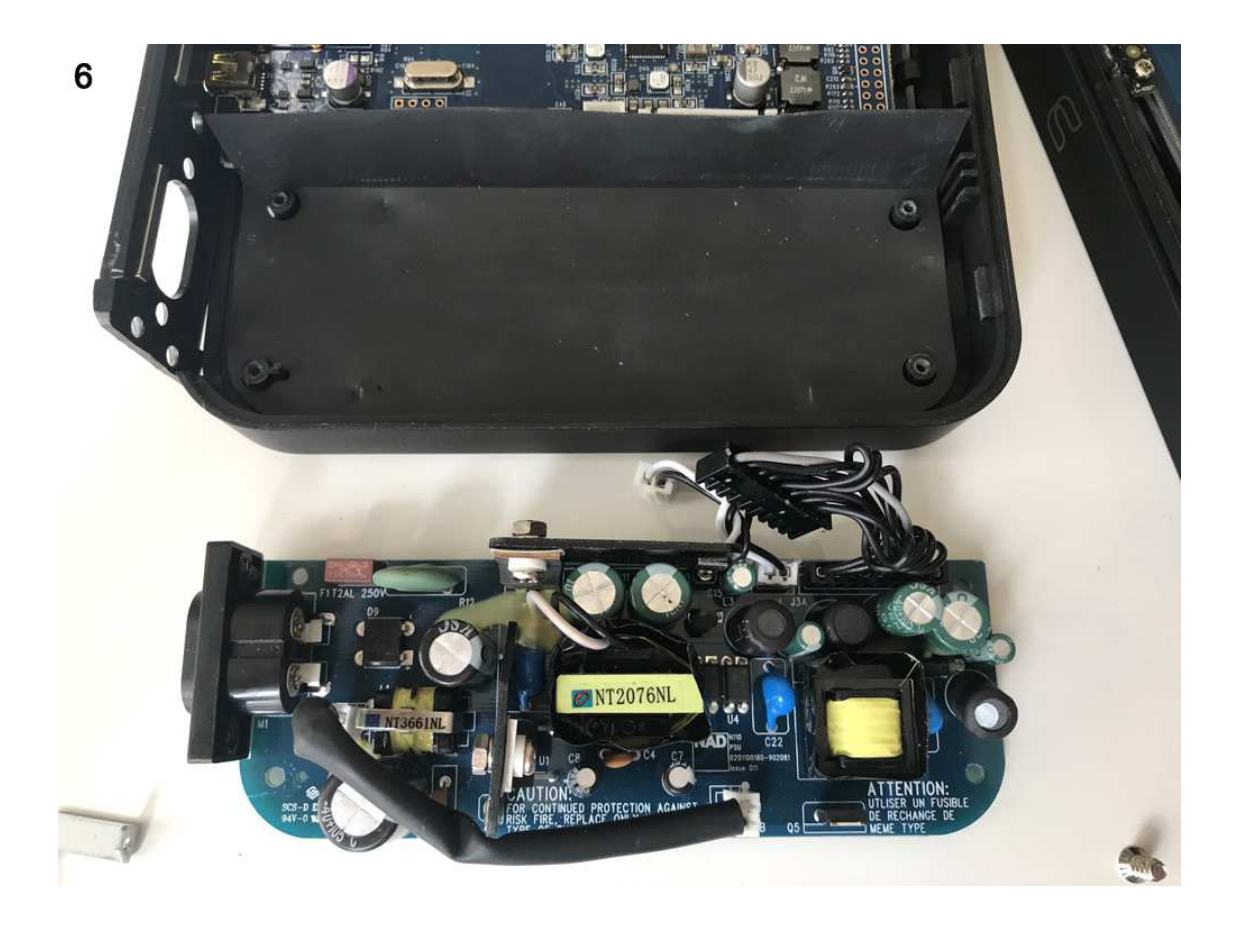

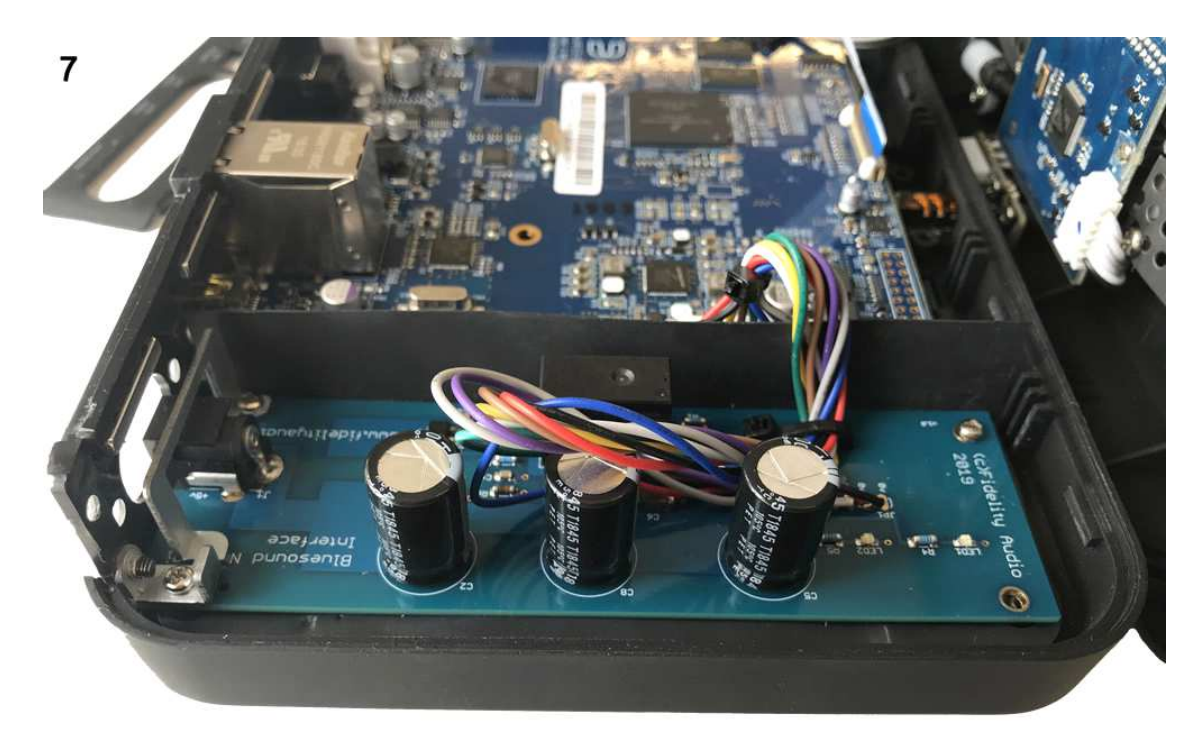

Installation is the opposite of removal.<br>Install the Node 2i interface

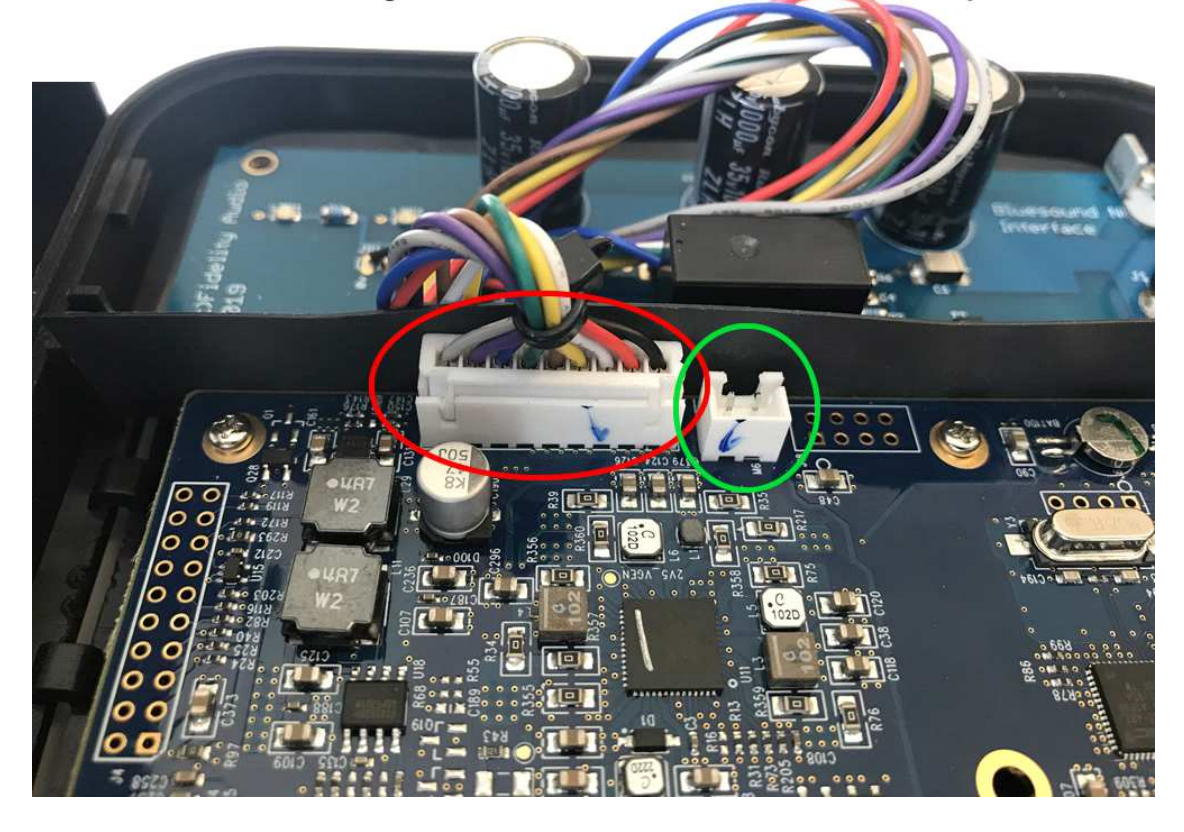

Install cable to large connector. Small connector not required.  $\bf 8$ 

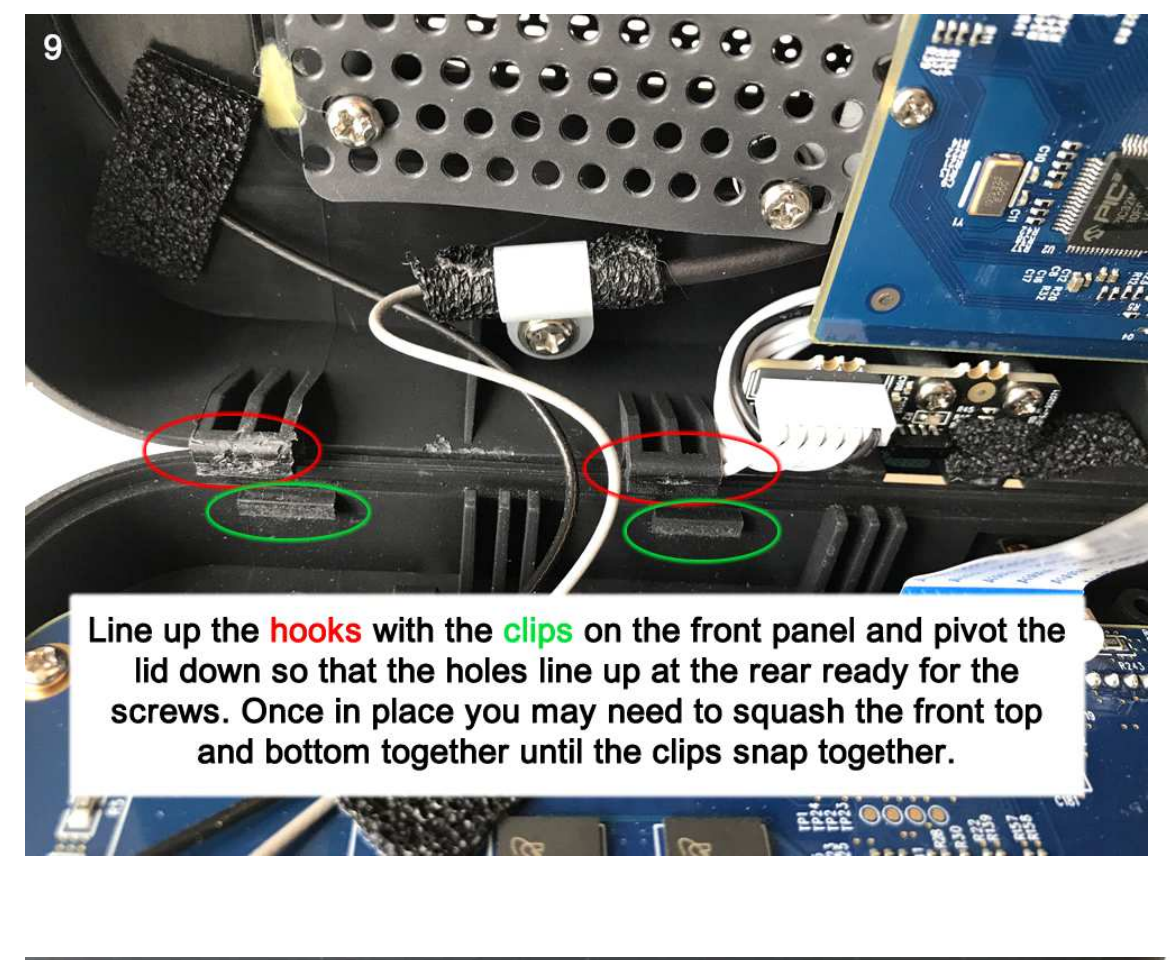

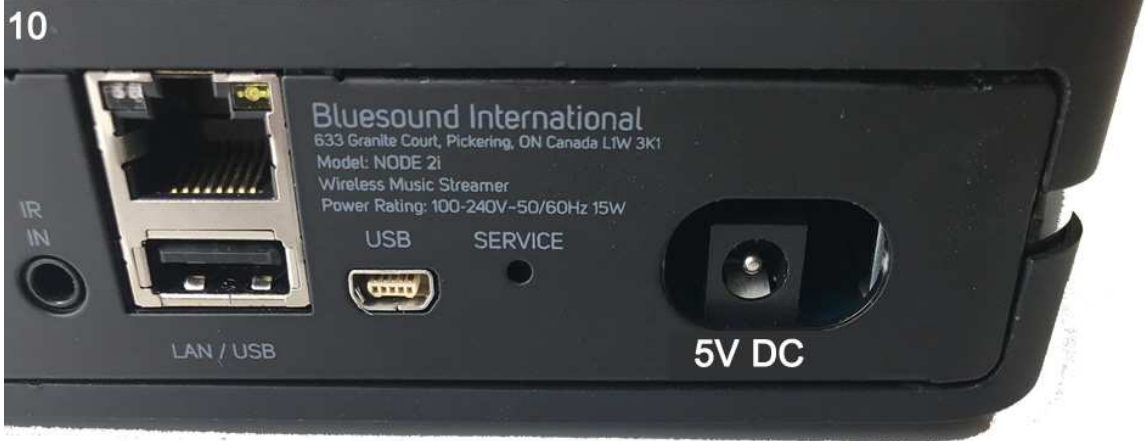

Re fit the back panel and plug in your Fidelity Audio PSU via the dc socket.